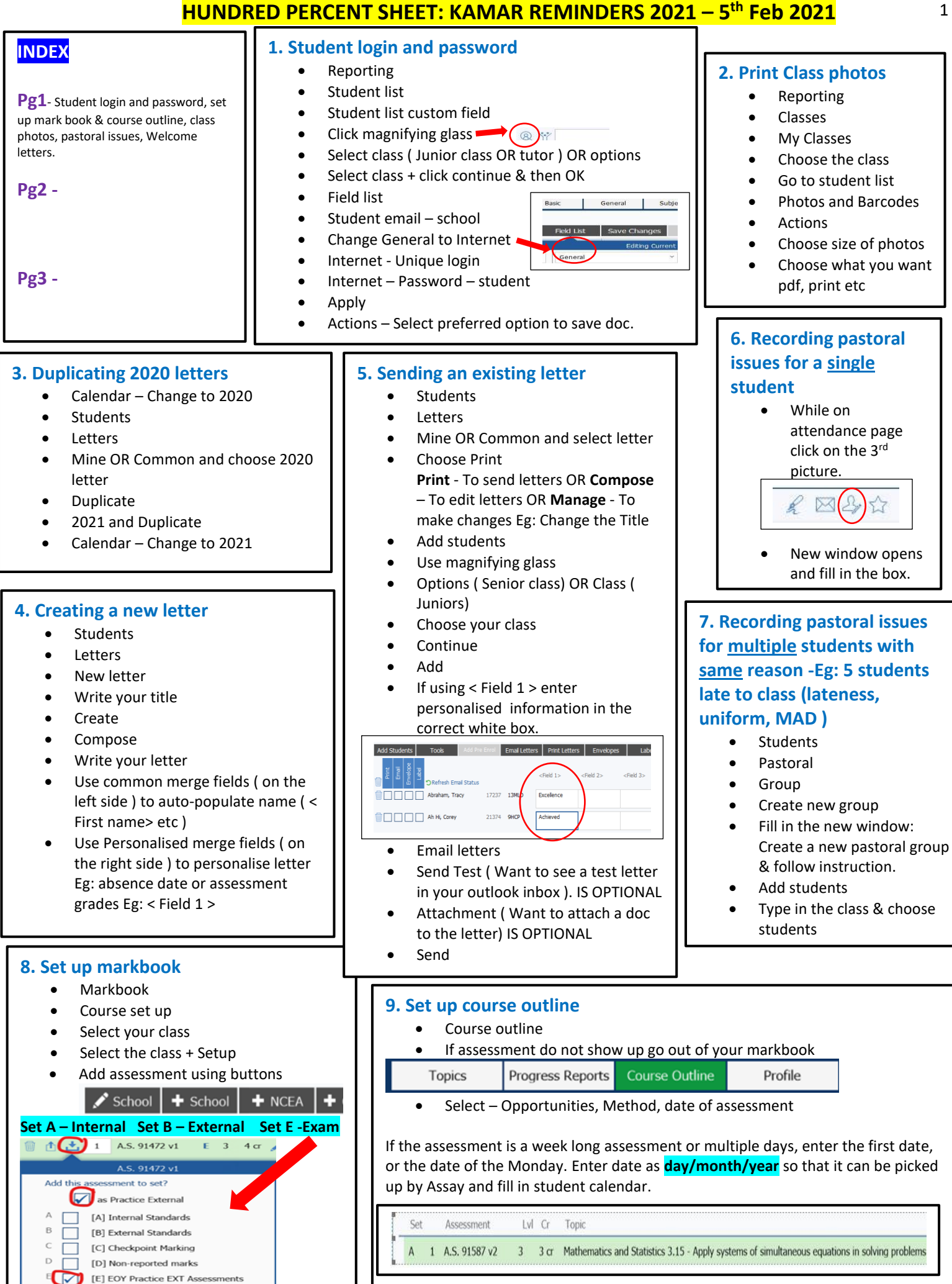

Method

 $\tilde{}$ 

Test

Assessment Timeline

**SHS** 

5/03/2021

Opportunities

 $\mathbf{1}$ 

**Refer Jen's email dated 28th Jan** 

[F] asTTle/MidYIS